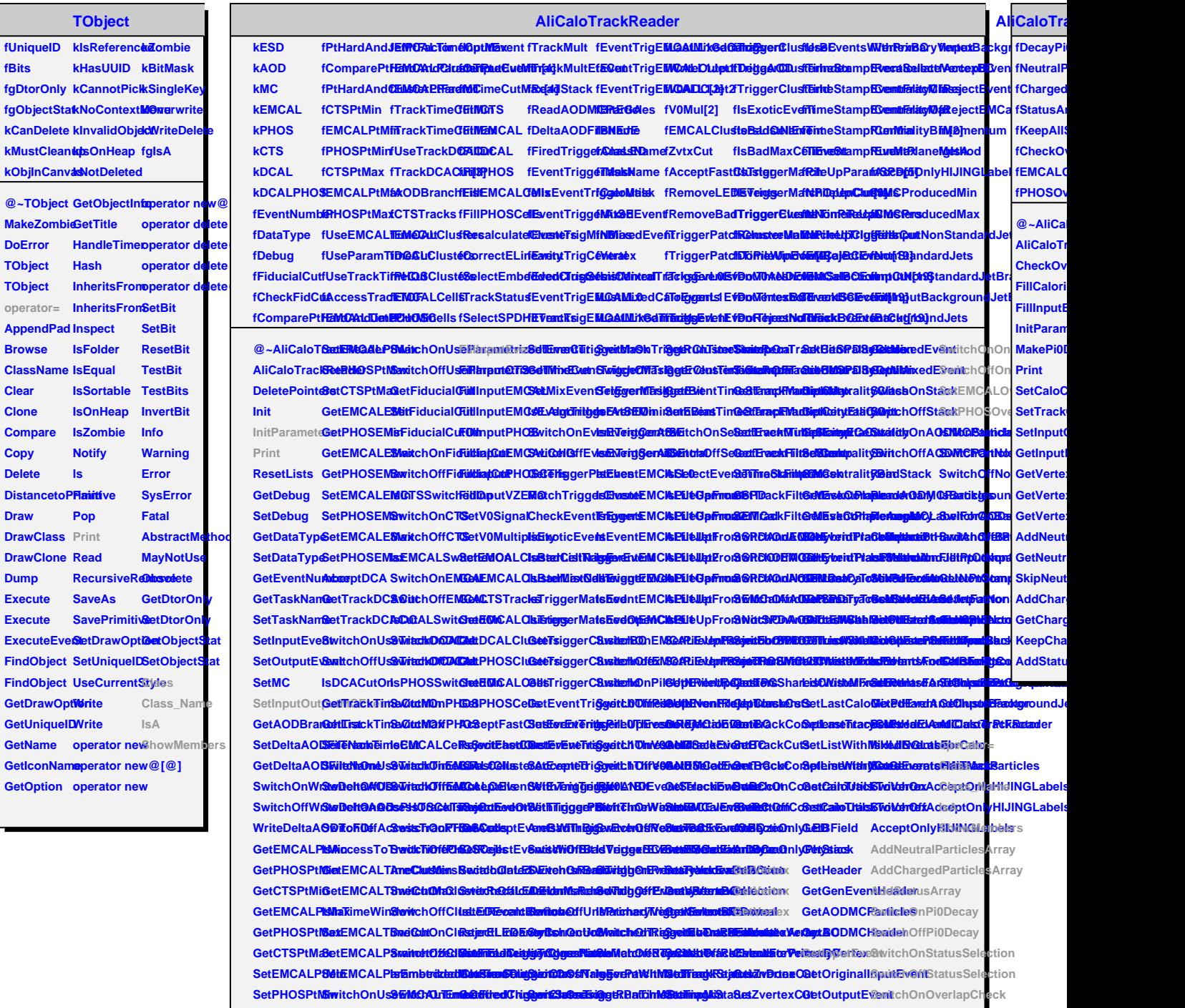

SetCTSPtMiSwitchOffUs9EMtCNLffEmMa@EtdedCliciggTertCluStetNimeReaSdaentMackGetCentralitGetMC SwitchOffOverlapCheck